# **Dyna-Eye: A dynamic 2D-3D Stereo Viewer** Project Management and Software Development

Final Presentation – 08.02.2018

Project Supervisor: Benjamin Busam

Presented by: Ruiqi Gong

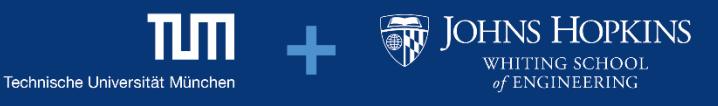

#### **Recap**

• Stereo viewer with crossed eyes

[YouTube](https://www.youtube.com/watch?v=zBa-bCxsZDk). "3D without glasses, Cross-Eye HD" (07.11.2017)

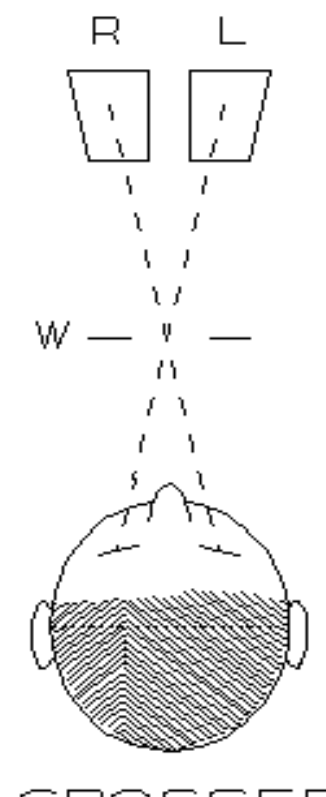

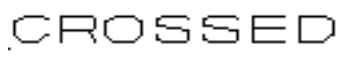

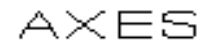

[Donald Simanek](https://www.lhup.edu/~dsimanek/3d/view3d.htm). "How to view 3D without glasses". (05.11.2017)

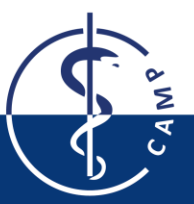

# **Method: local model**

- Notation:
	- **e**: distance of two eyes
	- **f**: distance to focus point
- Preprocess:
	- Calculate centroid of the 3D model
	- Translate the object onto the origin
	- Normalize volume of the object

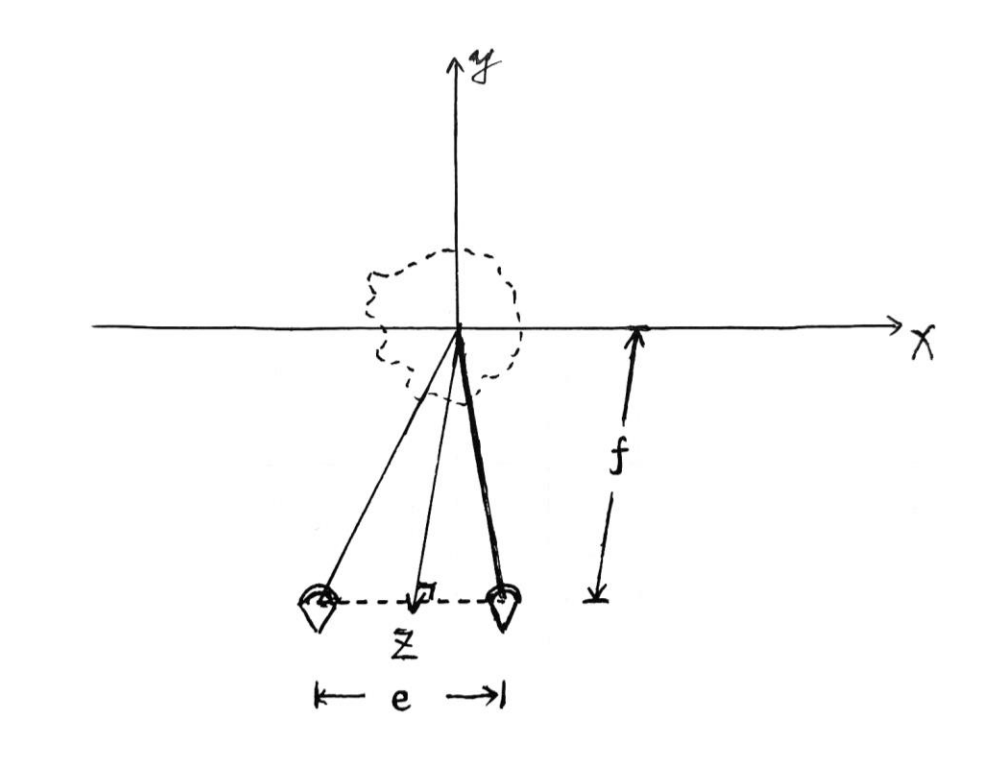

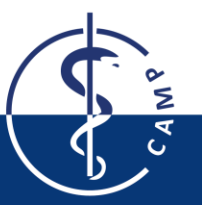

# **Method: local model**

- Notation:
	- **e**: distance of two eyes
	- **f**: distance to focus point
- Preprocess:
	- Calculate centroid of the 3D model
	- Translate the object onto the origin
	- Normalize volume of the object
- Click! Click!
	- Take two pictures

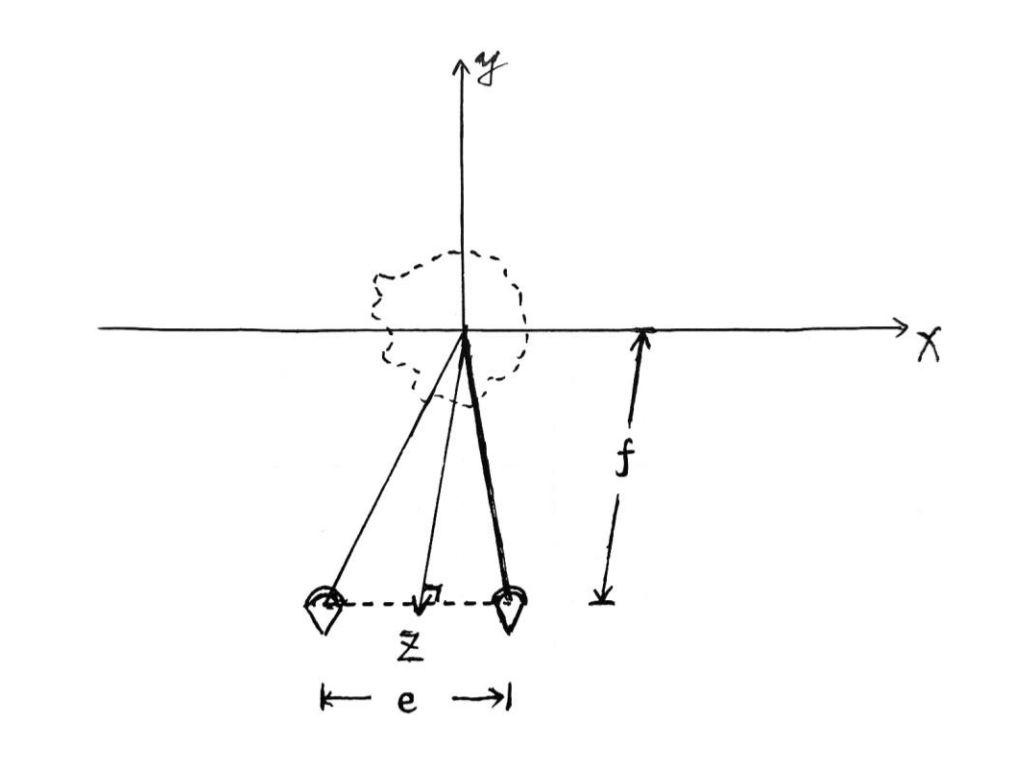

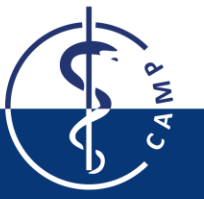

# **Method: global model**

- Notation:
	- **l**: distance to screen
	- **Ws**: width of screen (in centimeters)
	- **x**: 3D model's position in viewport
- Split the window into two viewports
- Display "two pictures" on correct positions

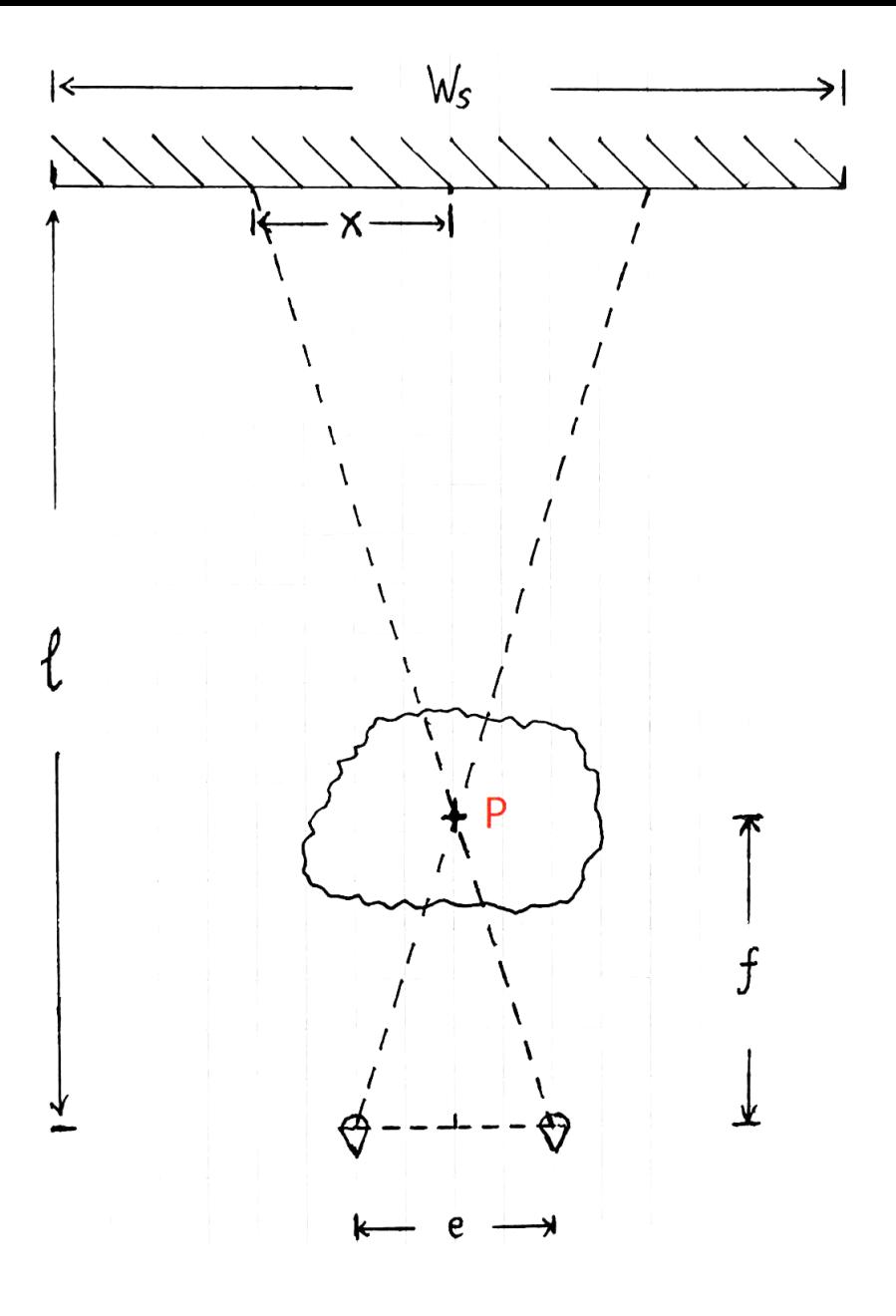

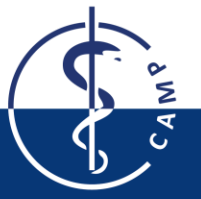

# **Method: global model**

- Notation:
	- **l**: distance to screen
	- **Ws**: width of screen (in centimeters)
	- **x**: 3D model's position in viewport
- Split the window into two viewports
- Display "two pictures" on correct positions
- Shift "two pictures" according to the distance to focus point

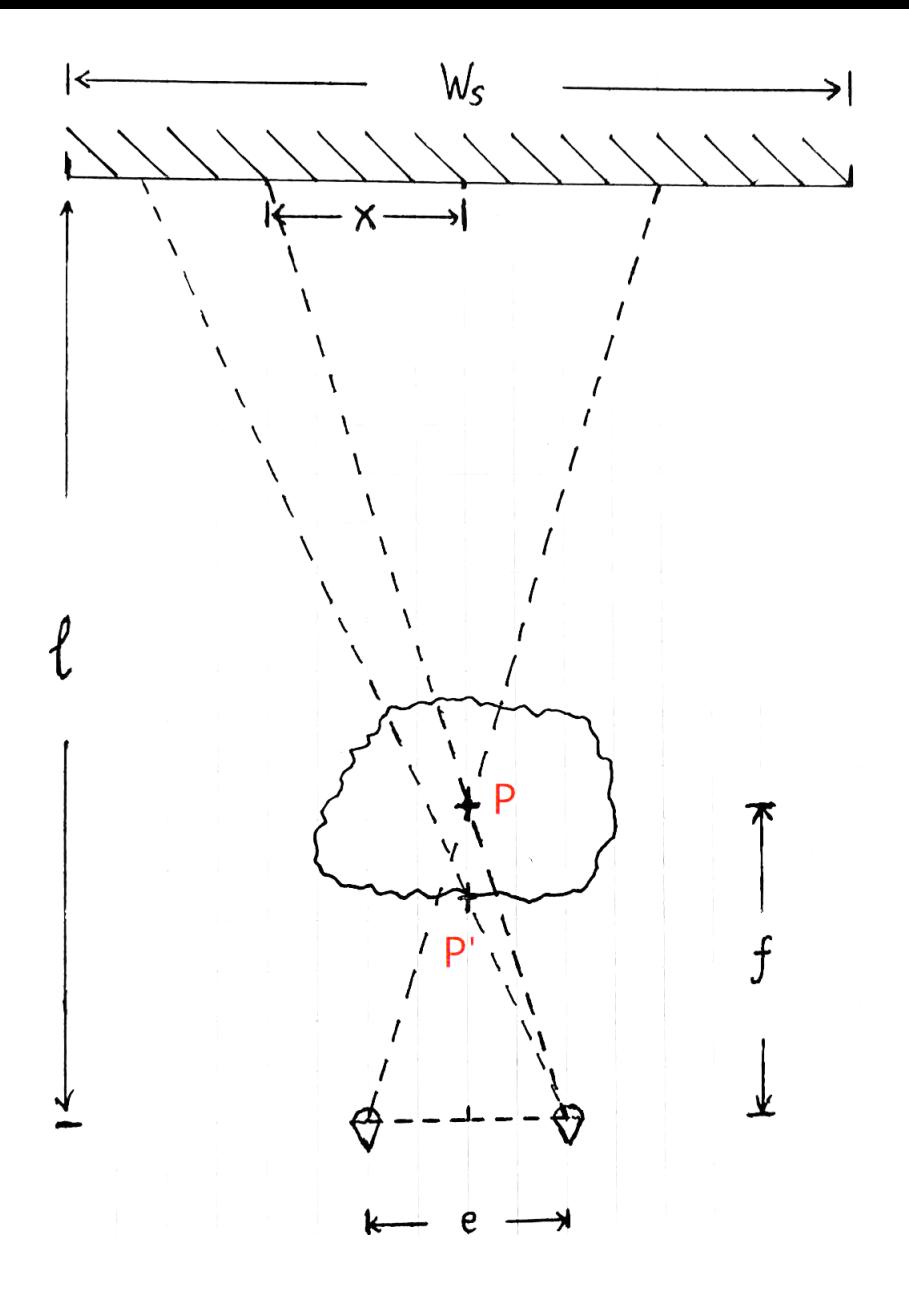

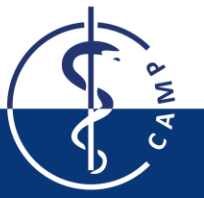

# **Method: global model**

- Notation:
	- **l**: distance to screen
	- **Ws**: width of screen (in centimeters)
	- **x**: 3D model's position in viewport
- Split the window into two viewports
- Display "two pictures" on correct positions
- Shift "two pictures" according to the distance to focus point
	- Problematic: no "picture-shifting" function
	- Solution: achieved by shifting the cameras

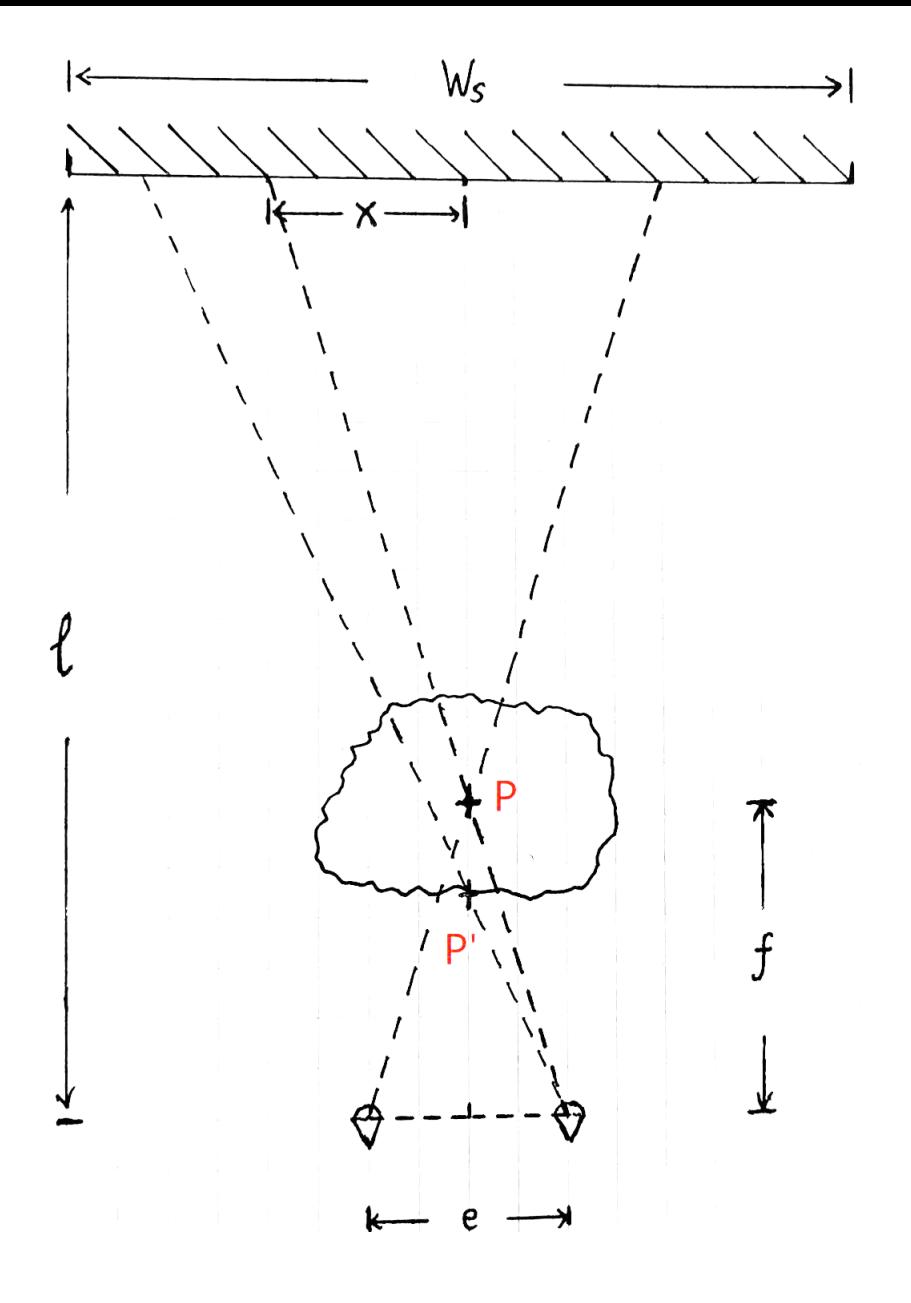

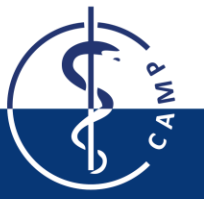

## **Method: rotation compensation**

- Notation:
	- **Δx**: horizontal shift
	- **α**: angle of rotation
- Model is in 3D, and its image changes when the camera moves horizontally
- Rotate the model and let it face to the camera as before

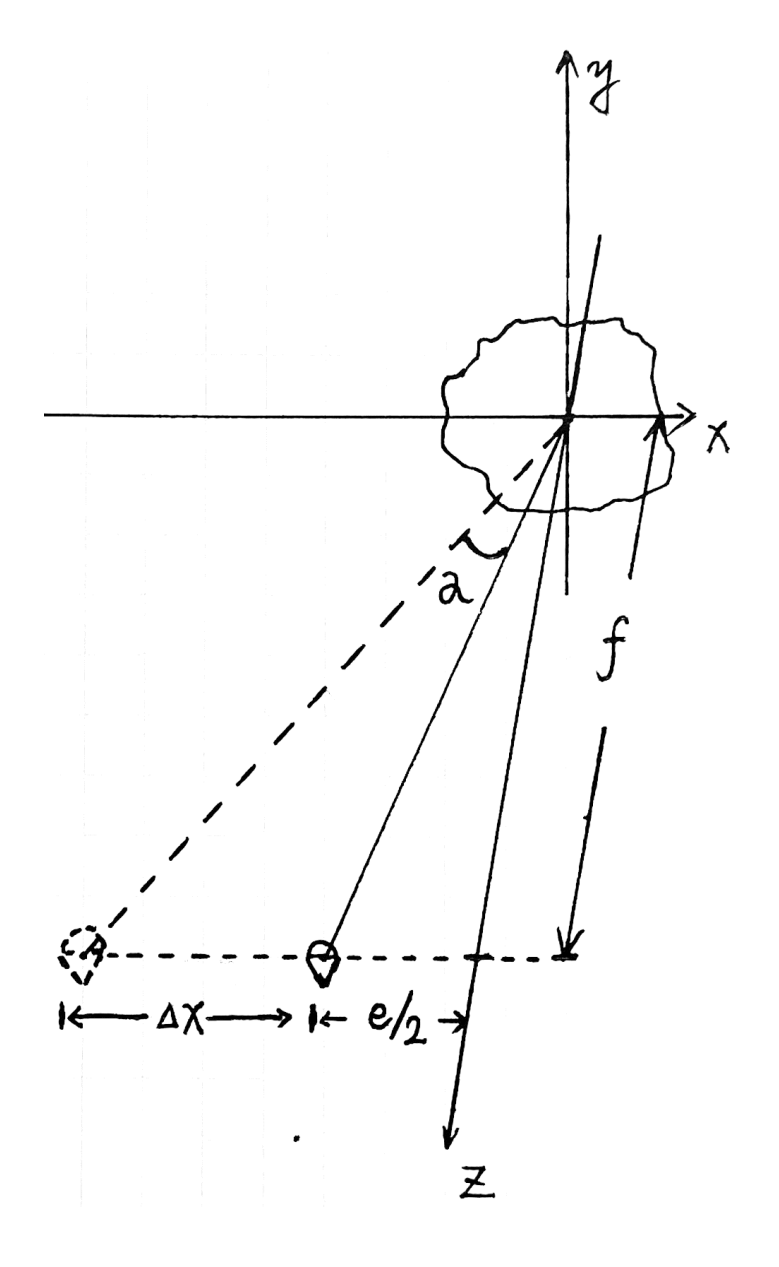

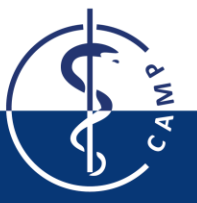

## **UML Diagram**

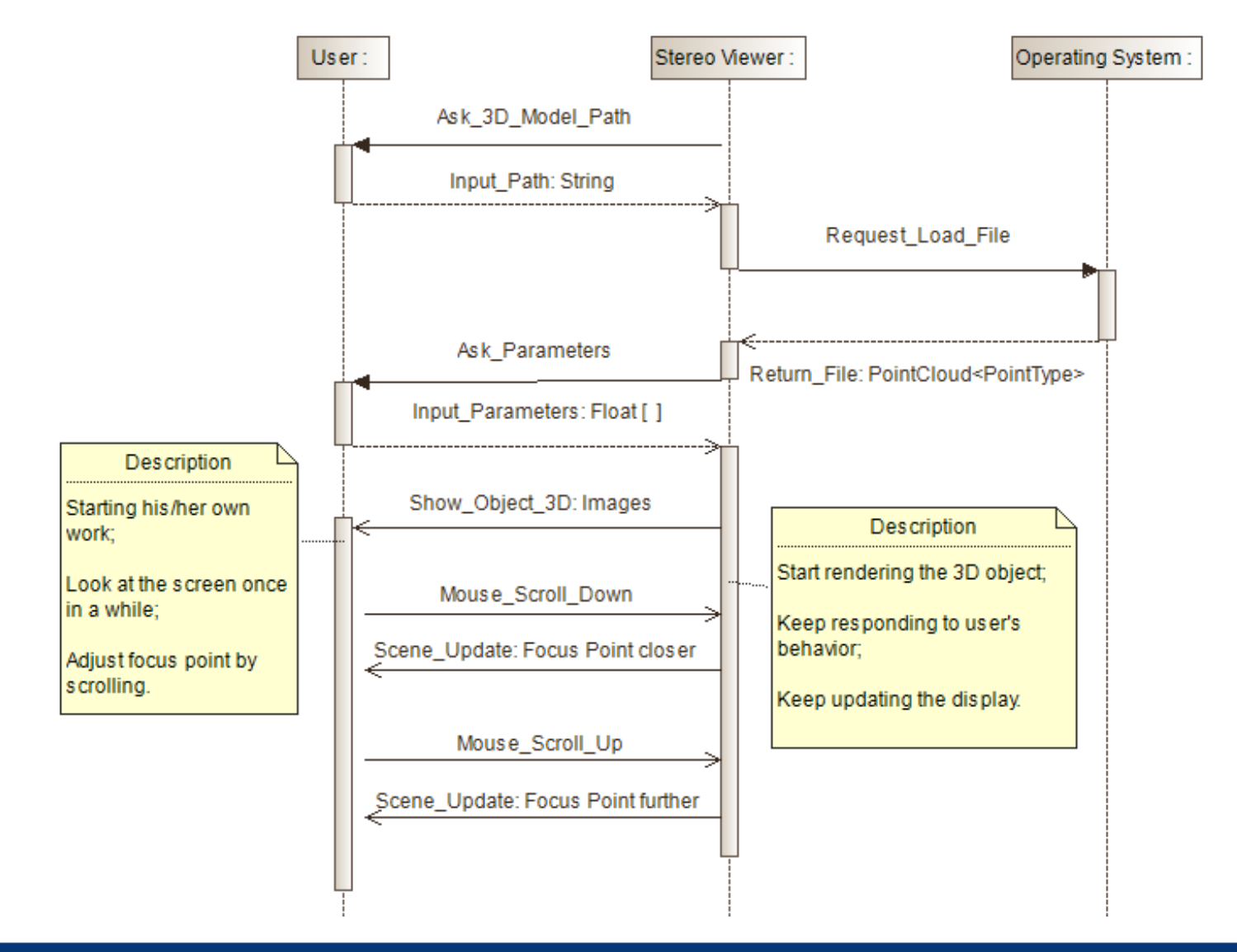

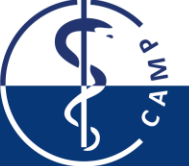

### **Achievement**

- Gain knowledge of PCL, VTK and Cmake
- $\checkmark$  Build up the math model
- $\checkmark$  Implement the rendering pipeline from 3D model to binocular images
- Choose and create appropriate 3D models
- $\checkmark$  Implement the focus helper
- $\checkmark$  Correlate the focus helper with the 3D model
- $\checkmark$  **Runtime focus point movement (preliminarily completed)**

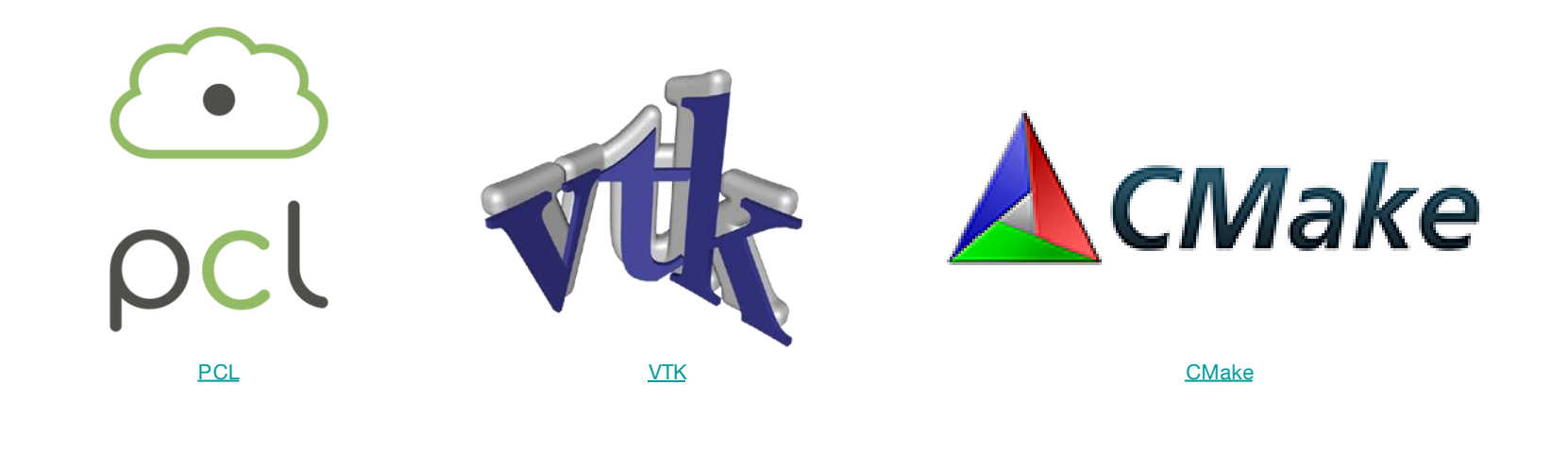

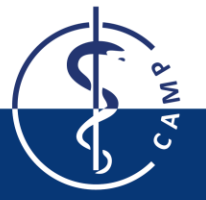

## **Future work**

- Faster and smoother runtime focus point movement
- Better calibration between PCL coordinates system and real-world metrics
- Further testing on screens with different sizes
- Complete documentation

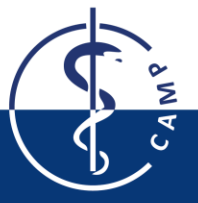

### **Gantt Chart**

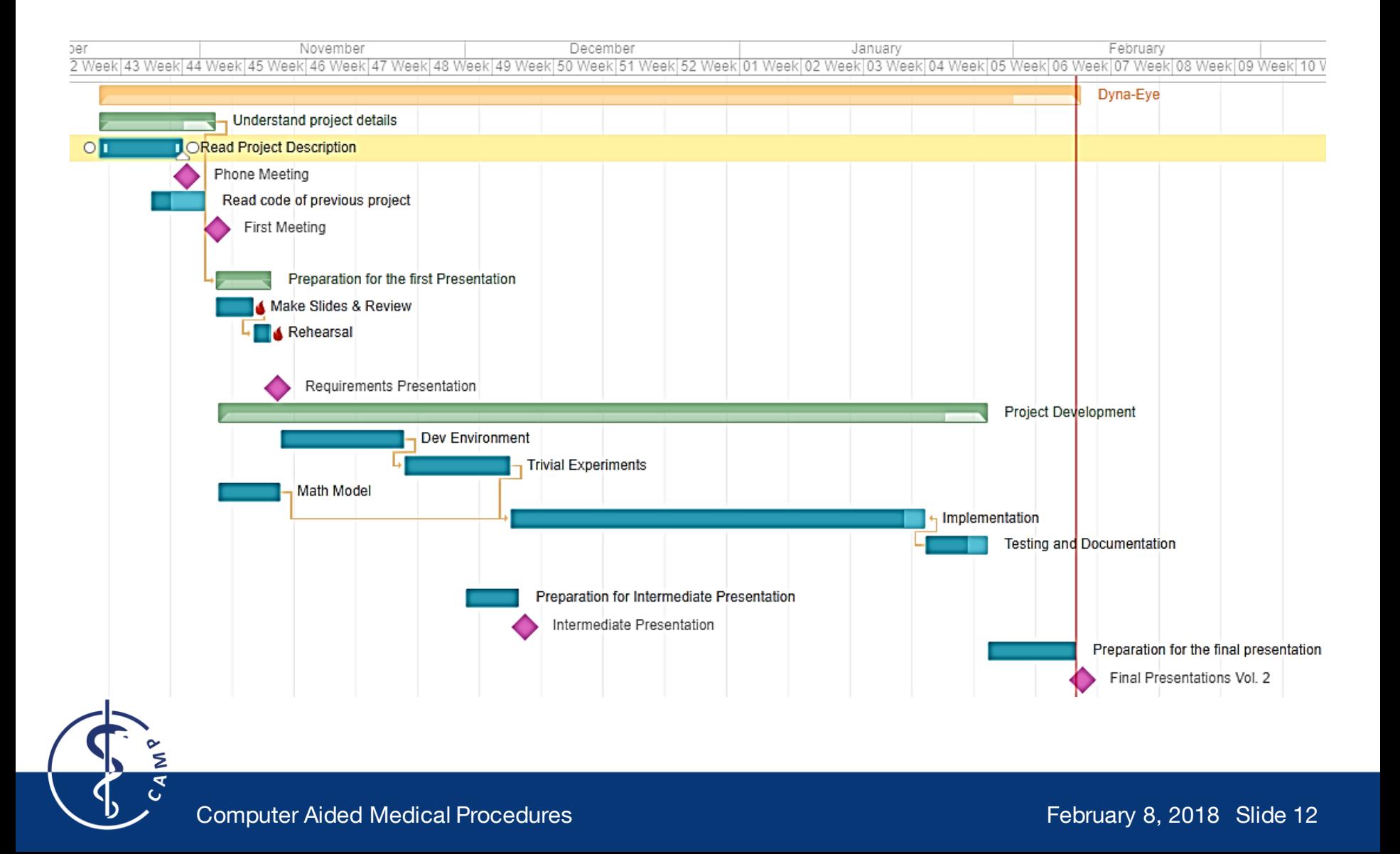

# **Thank you for your attention.**

### **Question?**

**Computer Aided Medical**<br>Procedures

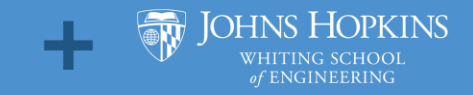

пm

February 8, 2018 Slide 13 Technische Universität München